## 詳細検索画面の項目説明

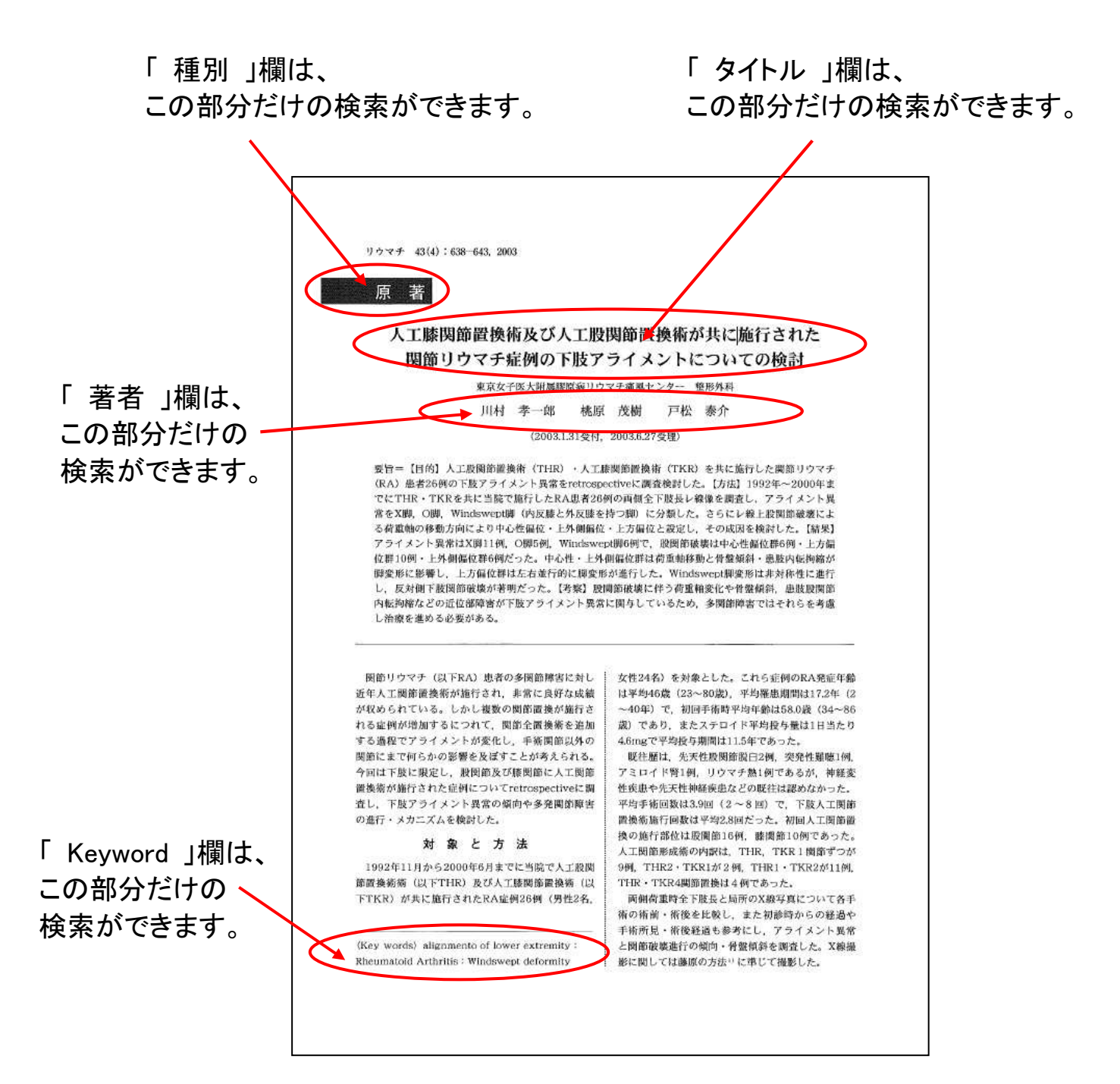